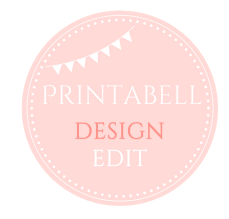

Printabell.com is a designing and editing website integrated with Etsy.

It allows your Etsy customers to buy your design and personalize them with ease.

*\*Unfortunately we currently do not support usage on smartphones and certain explorer browser versions, and we recommend using Chrome and Firefox browsers.*

Your customers only need to use a web browser. There is no need to download any software. Your customers can instantly download their personalized design to print at home or the print shop.

### **Examples of what you can make editable:**

Invitations, signs, menus, printable games for baby shower or birthday, food labels and party favor tags.

## **What are the 4 steps for your customer?**

When your customer wishes to purchase your editable product through your Etsy shop, they will:

- 1) Add to cart and checkout on Etsy
- 2) Go to: www.printabell-create.com (copy and paste the link)
- 3) Enter Etsy Transaction ID (contact us for a live Transaction ID to test)
- 4) Edit and follow the prompts to download instantly

# **DEMO of how the design page works:**

*printabell.com/design/design/630/3653/* Use either Chrome or Firefox Browser to go to the link below by copy & paste:

### **What are the fees?**

Fee is commission based. As we just launched, we are offering 2 months free trial to our first 100 sellers. After the trial period : fee of 5% of your sale price on Etsy. E.g. you sell a \$5 editable item through your Etsy shop, we will charge you 0.25 cents. Fees are invoiced to you monthly.

### **How to make your designs editable**

Once you become an approved seller on Printabell.com, we will provide you admin access to your account on our website to create and publish new designs on your Etsy shop. You will receive a PDF file on steps on how to create and publish editable printables to your Etsy shop

### **How to Register?**

Please go to this link below (copy and paste) and fill in the details Link: printabell.com/register-2/

DEMO LOGIN as seller: username: Guest Access password: Printabell@STPPL2018